## Memória Compartilhada Distribuída

- Visão Geral
- Implementação
- Produtos

#### Memória Compartilhada Distribuída

- Mecanismos tradicionais de comunicação via RPC/RMI ou mensagens deixam explícitas as interações entre processos
	- Processos interagem para trocar dados de modo a manter um estado global consistente
	- É possível abstrair completamente as interações entre processos, de modo que todos os processos de uma aplicação distribuída tenham acesso ao mesmo estado global, replicado localmente?

2

#### Memória Compartilhada Distribuída

1

3

- DSM (Distributed Shared Memory)
	- "Abstração usada para o compartilhamento de dados entre computadores que não compartilham memória física." Colouris, Dollimore & Kindberg
	- Processos lêem e escrevem na memória compartilhada como se estivessem acessando seu espaço de endereçamento de memória
	- Evita a necessidade de lidar diretamente com os mecanismos de comunicação, tornando a manutenção de estado global transparente

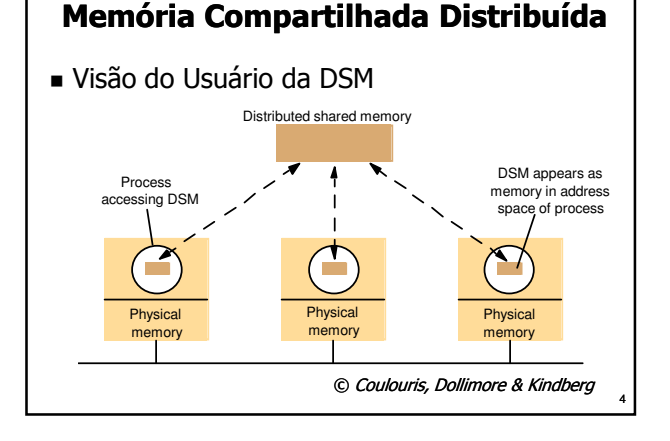

#### Memória Compartilhada Distribuída

- Principal Utilização: Computação de Alto Desempenho
	- Com DSM, as máquinas de um sistema distribuído podem se comportar como se fossem um multiprocessador com memória compartilhada
	- Usando DSM, programas desenvolvidos para multiprocessadores com memória compartilhada podem ser facilmente portados para multiprocessadores sem memória compartilhada, clusters e grids

## Memória Compartilhada Distribuída

- Outras Formas de Utilização:
	- Aplicações distribuídas nas quais dados são compartilhados e podem ser acessados diretamente pelos processos envolvidos
	- Algumas aplicações do tipo cliente/servidor, onde o servidor pode compartilhar uma área de memória para acesso de todos os clientes

## Memória Compartilhada Distribuída

- **vantagens** 
	- Transparência: usuário não precisa lidar diretamente com mecanismos de comunicação
	- Desenvolvimento:
		- Programador lida com conceitos com os quais já está familiarizado
		- Aplicações centralizadas podem ser facilmente paralelizadas/distribuídas

#### Memória Compartilhada Distribuída

■ Limitacões

7

9

11

- Suporte de execução: Faz atualizações na memória compartilhada Deve estar presente em todos os nós
- Desempenho:
	- Acesso à DSM pode ser várias ordens de grandeza mais lento que o acesso à memória física, degradando o desempenho Desempenho é ruim principalmente quando
- há muitas alterações nos valores dos dados Faltas: um processo faltoso pode corromper

8

os dados compartilhados e comprometer o funcionamento de todo o sistema

#### Memória Compartilhada Distribuída

- Comparação com outras tecnologias
	- Dados são compartilhados diretamente por processos, não precisando ser passados como mensagens (MOM) ou parâmetros (RPC/RMI)
	- Requer o uso de mecanismos de controle de concorrência para garantir a consistência dos dados na área de memória compartilhada

## Implementação

- Implementação em Hardware
	- Usada em arquiteturas de multiprocessadores do tipo NUMA (*Non-Uniform Memory Access*)
	- Gupos de processadores (tipicamente 4), ligados por um barramento de alta velocidade, compartilham um banco de memória local
	- Processos acessam espaço de endereçamento que reúne memória local e remota
	- Acesso à memória remota é mais lento que o acesso à memória local
	- Hardware especializado executa as instruções de acesso à memória, usando uma *cache* local e efetuando acesso remoto, se necessário  $\qquad \qquad {}_{_{10}}$

## Implementação

- **Implementação por Software** 
	- Middleware é responsável por efetuar a comunicação entre os nós para manter a memória compartilhada atualizada e consistente
	- Processos chamam o *middleware* para acessar dados compartilhados
	- Requer comunicação entre os nós envolvidos
	- Em geral não manipula endereços de memória diretamente, mas usa abstrações de alto nível, como variáveis/objetos compartilhados

## Implementação

- Representação dos dados na DSM Cada implementação de DSM define o formato
	- usado para representar dados compartilhados Formatos comumente utilizados:
		- Bytes: devem ser transformados nos formatos de dados usados pela aplicação
		- Tuplas: mantém tuplas de valores tipados em um espaco de tuplas; são imutáveis criadas, lidas e removidas, nunca alteradas Objetos: dados encapsulados manipulados
		- através de invocações a métodos; limita a portabilidade entre plataformas/linguagens

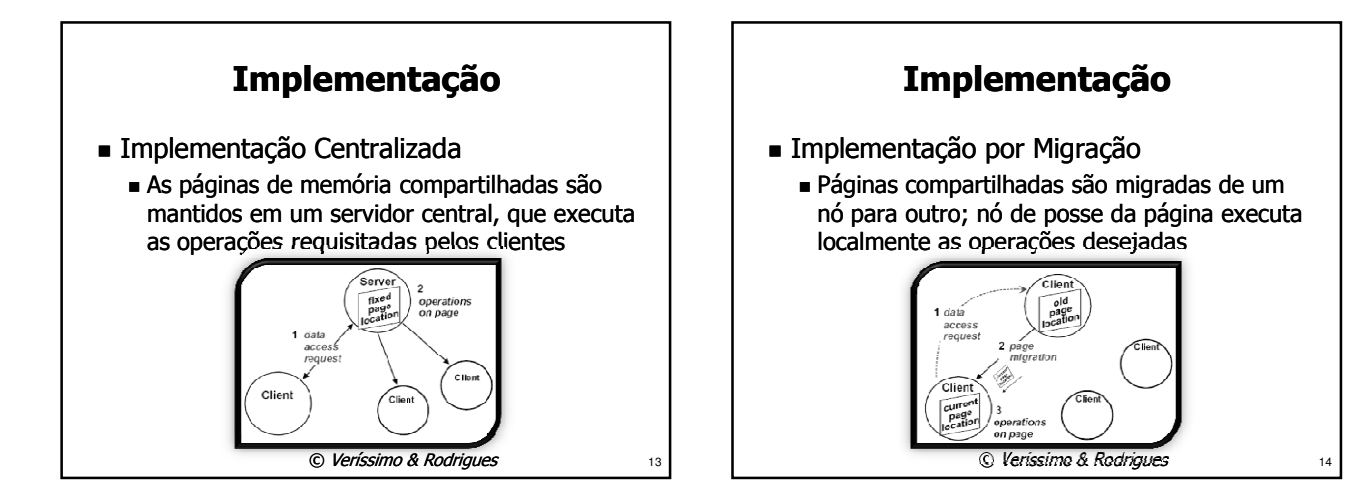

15

## Implementação

- Estratégias baseadas em Replicação
	- Cada nó mantém uma cópia local dos dados
	- Mais eficientes que as estratégias centralizada e por migração, pois permitem o acesso concorrente aos dados
	- Exigem extremo cuidado para manter os dados consistentes e sincronizados
	- Mecanismos de controle de concorrência (Locks, monitores, semáforos...) devem ser usados para garantir a consistência

## Implementação

- Estratégias baseadas em Replicação (cont.)
	- Trocas de mensagens são efetuadas para manter os dados sincronizados
	- Quando um dado for alterado por um nó, duas estratégias podem ser empregadas para sincronização das réplicas
		- Atualizar todas as réplicas
		- Invalidar as demais réplicas, obrigando que sejam atualizadas antes do próximo acesso

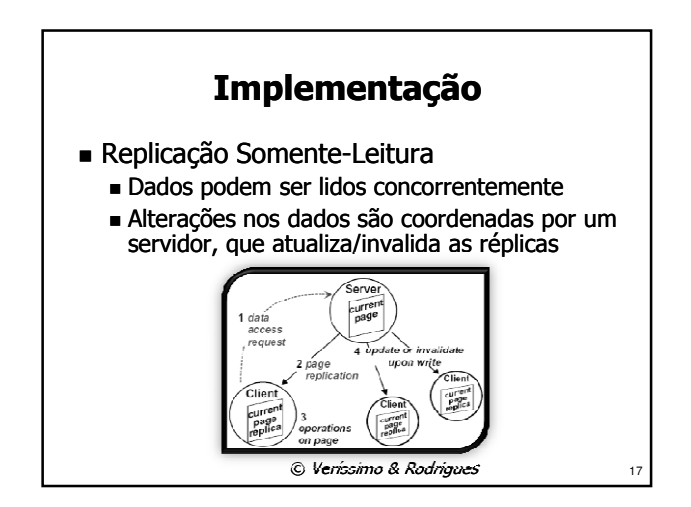

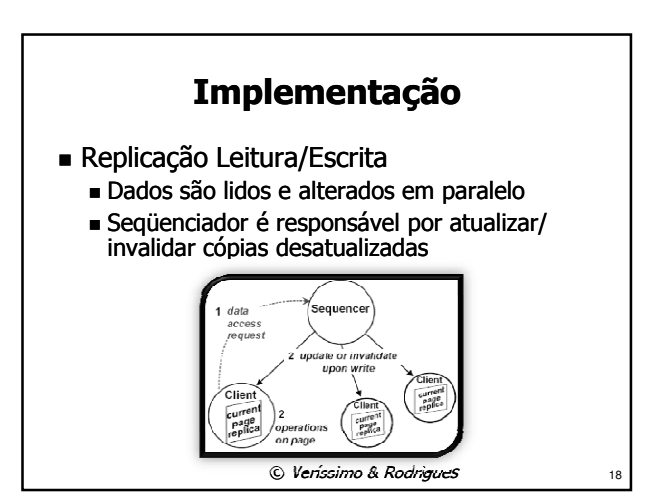

## Implementação

- Comunicação
	- A comunicação entre os nós pode afetar negativamente o desempenho das aplicações, principalmente quando for usada replicação
	- Estratégias para diminuir a quantidade de mensagens enviadas pela rede:
		- Aguardar que um nó faça todas as alterações necessárias nos dados antes de propagá-las
		- Usar multicast multicast para enviar atualizações
	- O retardo causado pela propagação de mensagens na rede pode resultar em inconsistências momentâneas

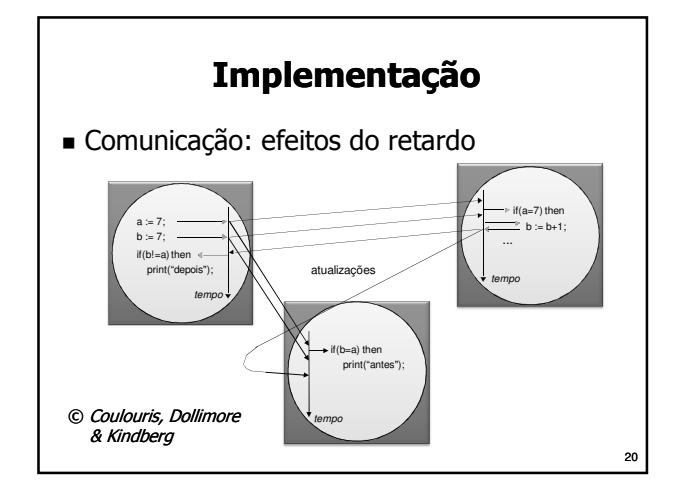

## Implementação

- Consistência
	- A manutenção da consistência dos dados é crucial para o funcionamento da DSM
	- Consistência seqüencial garante que todos os nós recebem as alterações na mesma ordem
	- Garantir consistência seqüencial é dispendioso pois requer controle de concorrência e ordenação de mensagens
	- Em alguns casos, certo grau de inconsistência é tolerado para obter um melhor desempenho no acesso à memória compartilhada <sup>21</sup>

# Implementação

Consistência Seqüencial

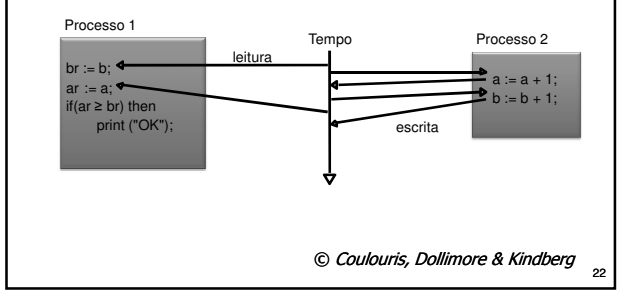

## Produtos

- Linda [Gelernter, 1985]
	- Linguagem que criou o conceito de espaço de tuplas (tuplespace) distribuído
	- Principais operações:
		- In: lê uma tupla e a remove do tuplespace
		- Read: lê uma tupla (sem removê-la)
		- Out: escreve uma tupla no tuplespace
	- Implementada como biblioteca para outras linguagens: C, C++, Java, Python, Ruby, ...
	- Estendida para suportar múltiplos espaços de tuplas, notificação, definição de tipos/classes , de tuplas, coleta de lixo, pattern matching, etc.

## Produtos

#### ■ JavaSpaces

- Implementação de espaço de tuplas em Java
- Parte da tecnologia Jini (Sun/Apache)
- Clientes conectam a servidores JavaSpaces
- Tuplas são objetos Java que implementam a interface net.jini.core.Entry
- Tuplas possuem um tempo de vida (*lease*)
- *Templates* (tuplas que podem ter alguns campos *null*) são usados na leitura/remoção
- Acesso ao espaço de tuplas pode ser feito no escopo de uma transação atômica
- Suporta notificações de inserção de tuplas <sup>24</sup>

## Produtos

- Métodos do JavaSpace
	- **Escrita:** write(tupla, transaction, lease); Leitura de uma tupla, sem remoção: , read(template, transaction, timeout);
	- readIfExists(template, transaction, txTimeout);
	- Leitura de uma tupla, com remoção: take(template, transaction, timeout); takeIfExists(template, transaction, txTimeout); Notificação:
		- notify(template, transact, listener, timeout, id);

 $25$ 

#### Produtos ■ Outros Produtos DIPC, Kerrighed Alteram núcleo do Linux para suportar DSM GigaSpaces ■ Implementação comercial do JavaSpaces, com espaços de tuplas replicados ■ TreadMarks Implementação de DSM com suporte a diversos sistemas operacionais ...  $26$